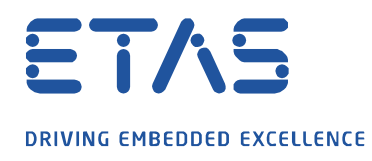

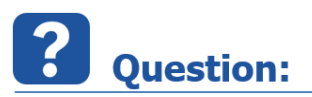

**Is it possible to convert multiple MF4 files to .DAT format using a batch job?**

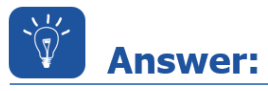

**Yes it is. To generate a batch file which converts all .MF4 files included in the start folder of the batch job to MDF3 (.dat) follow the instruction below:**

- Open a text editor.
- Copy the string below into the text editor:

```
for %%x in (%0) do set startpath=%%\simdpx
For /f "delims=" %%i in ('dir /b "%startpath%*.mf4"') do "C:\Program
Files\ETAS\MDA8.5\McdCore\ MdfConvert.exe" - v all -s "%startpath%%%i" -d 
"%startpath%%%~ni.dat" -f mdf330
```
There are two command lines, none of which should contain line breaks.

1 for %%x in (%0) do set startpath=%%~dpx 2 For /f "delims=" %%i in ('dir /b "%startpath ........

- Check the availability of the file "MdfConvert.exe" in the defined path (marked red in line 2 above). If it is not available search for the file and adapt the path setting accordingly.
- Save the file in the selected path using the file extension ".bat".
- Start the batch job by doubleclick.
- $\Rightarrow$  This results in a conversion of all ".MF4" files of this folder to ".dat" format.

## **Additional information:**

This feature is supported by MDA V8.1 or higher.

 In the case that all subdirectories of the start directory should be converted too, the above string has to be extended by the follwing additional parameters:

```
for /f "delims=" %%j in ('dir /b /AD /s "%startpath%"') do (
For /f "delims=" %%i in ('dir /b "%%i\*.mf4"') do "C:\Program
Files\ETAS\MDA8.5\McdCore\ MdfConvert.exe" - v all -s "%%j\%%i" -d
"%%j\%%~ni.dat" -f mdf330
\lambda
```
Again, none of the lines should contain line breaks.

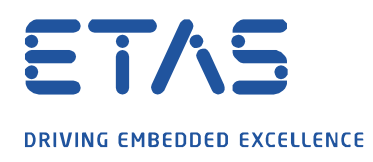

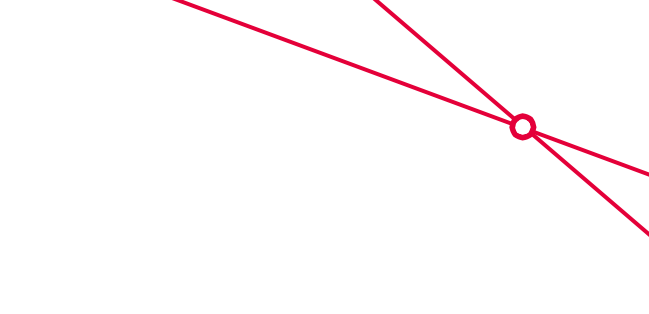

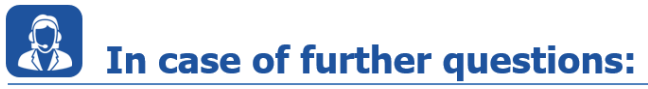

Please feel free to contact our Support Center, if you have further questions. Here you can find all information:<http://www.etas.com/en/hotlines.php>

This information (here referred to as "FAQ") is provided without any (express or implied) warranty, guarantee or commitment regarding completeness or accuracy. Except in cases of willful damage, ETAS shall not be liable for losses and damages which may occur or result from the use of this information (including indirect, special or consequential damages).